# Package 'splatter'

April 12, 2018

<span id="page-0-0"></span>Type Package

Title Simple Simulation of Single-cell RNA Sequencing Data

Version 1.2.2

Date 2018-03-27

Author Luke Zappia

Maintainer Luke Zappia <luke.zappia@mcri.edu.au>

Description Splatter is a package for the simulation of single-cell RNA sequencing count data. It provides a simple interface for creating complex simulations that are reproducible and well-documented. Parameters can be estimated from real data and functions are provided for comparing real and simulated datasets.

License GPL-3 + file LICENSE

LazyData TRUE

**Depends**  $R$  ( $>=$  3.4), scater, SingleCellExperiment

- Imports akima, BiocGenerics, BiocParallel, checkmate, edgeR, fitdistrplus, ggplot2, locfit, matrixStats, methods, scales, stats, SummarizedExperiment, utils
- Suggests BiocStyle, covr, cowplot, knitr, limSolve, lme4, progress, pscl, testthat, rmarkdown, S4Vectors, scDD, scran, mfa, phenopath, zinbwave, BASiCS
- biocViews SingleCell, RNASeq, Transcriptomics, GeneExpression, Sequencing, Software
- URL <https://github.com/Oshlack/splatter>

BugReports <https://github.com/Oshlack/splatter/issues>

RoxygenNote 6.0.1

VignetteBuilder knitr

NeedsCompilation no

# R topics documented:

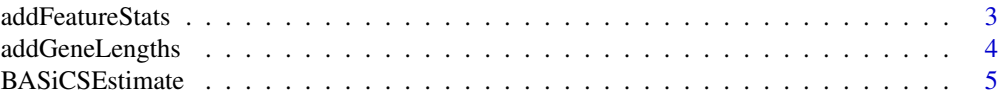

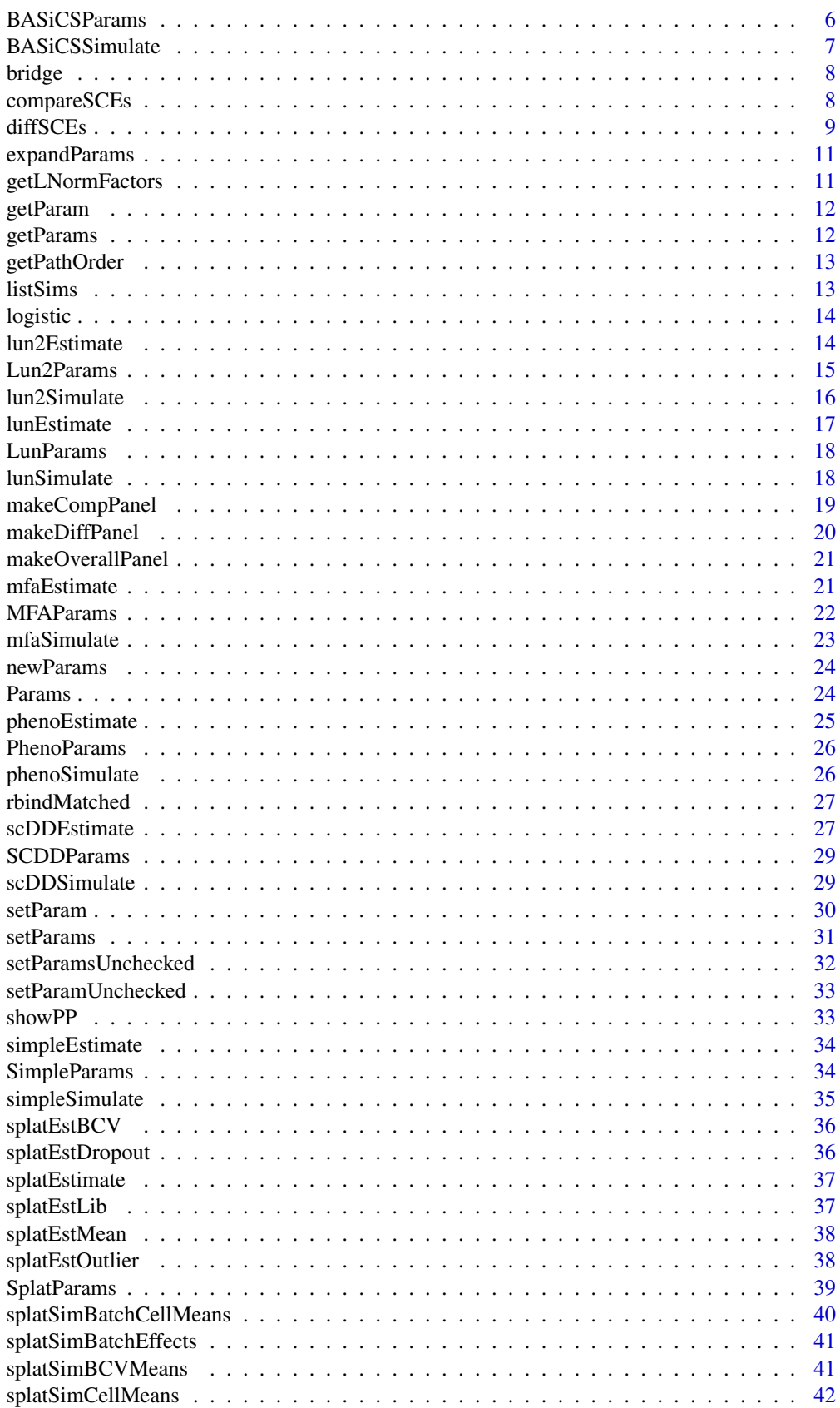

# <span id="page-2-0"></span>addFeatureStats 3

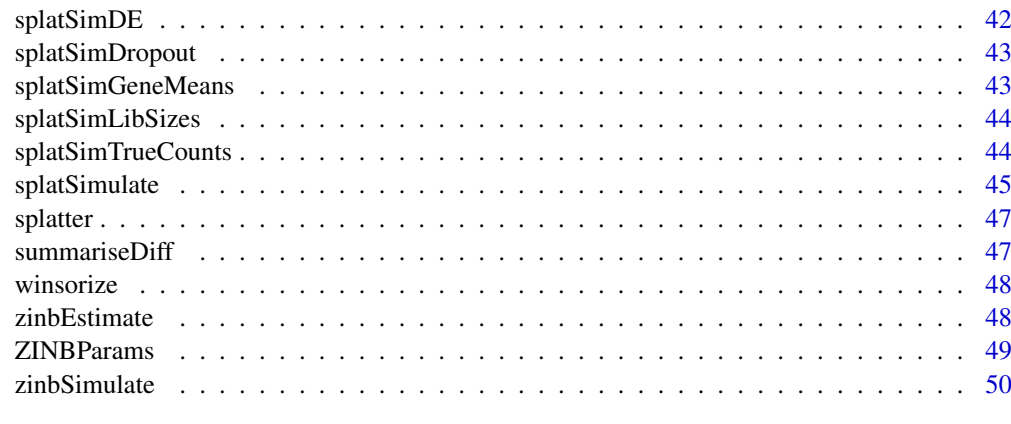

### **Index** [51](#page-50-0)

addFeatureStats *Add feature statistics*

# Description

Add additional feature statistics to a SingleCellExperiment object

# Usage

```
addFeatureStats(sce, value = c("counts", "cpm", "tpm", "fpkm"), log = FALSE,
 offset = 1, no.zeros = FALSE)
```
# Arguments

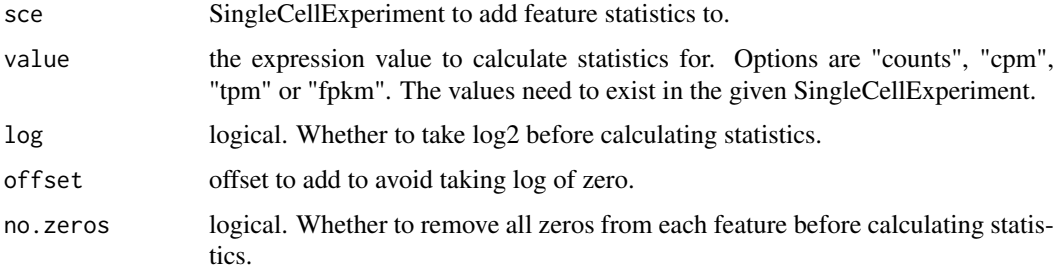

# Details

Currently adds the following statistics: mean, variance, coefficient of variation, median and median absolute deviation. Statistics are added to the [rowData](#page-0-0) slot and are named Stat[Log]Value[No0] where Log and No0 are added if those arguments are true. UpperCamelCase is used to differentiate these columns from those added by analysis packages.

# Value

SingleCellExperiment with additional feature statistics

<span id="page-3-0"></span>addGeneLengths *Add gene lengths*

#### Description

Add gene lengths to an SingleCellExperiment object

## Usage

```
addGeneLengths(sce, method = c("generate", "sample"), loc = 7.9,scale = 0.7, lengths = NULL)
```
# Arguments

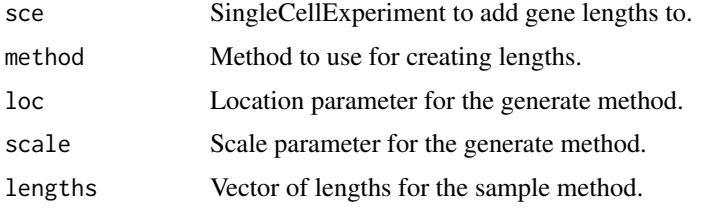

# Details

This function adds simulated gene lengths to the [rowData](#page-0-0) slot of a [SingleCellExperiment](#page-0-0) object that can be used for calculating length normalised expression values such as TPM or FPKM. The generate method simulates lengths using a (rounded) log-normal distribution, with the default loc and scale parameters based on human protein-coding genes. Alternatively the sample method can be used which randomly samples lengths (with replacement) from a supplied vector.

# Value

SingleCellExperiment with added gene lengths

### Examples

```
# Default generate method
sce <- simpleSimulate()
sce <- addGeneLengths(sce)
head(rowData(sce))
# Sample method (human coding genes)
## Not run:
library(TxDb.Hsapiens.UCSC.hg19.knownGene)
library(GenomicFeatures)
txdb <- TxDb.Hsapiens.UCSC.hg19.knownGene
tx.lens <- transcriptLengths(txdb, with.cds_len = TRUE)
tx.lens <- tx.lens[tx.lens$cds_len > 0, ]
gene.lens <- max(splitAsList(tx.lens$tx_len, tx.lens$gene_id))
sce <- addGeneLengths(sce, method = "sample", lengths = gene.lens)
```
## End(Not run)

<span id="page-4-1"></span><span id="page-4-0"></span>

Estimate simulation parameters for the BASiCS simulation from a real dataset.

# Usage

```
BASiCSEstimate(counts, spike.info = NULL, batch = NULL, n = 20000,
  thin = 10, burn = 5000, params = newBASiCSParams(), verbose = TRUE,
  progress = TRUE, ...)
## S3 method for class 'SCESet'
BASiCSEstimate(counts, spike.info = NULL, batch = NULL,
  n = 20000, thin = 10, burn = 5000, params = newBASiCSParams(),
  verbose = TRUE, progress = TRUE, \ldots)
## S3 method for class 'matrix'
BASiCSEstimate(counts, spike.info = NULL, batch = NULL,
  n = 20000, thin = 10, burn = 5000, params = newBASiCSParams(),
  verbose = TRUE, progress = TRUE, \ldots)
```
# Arguments

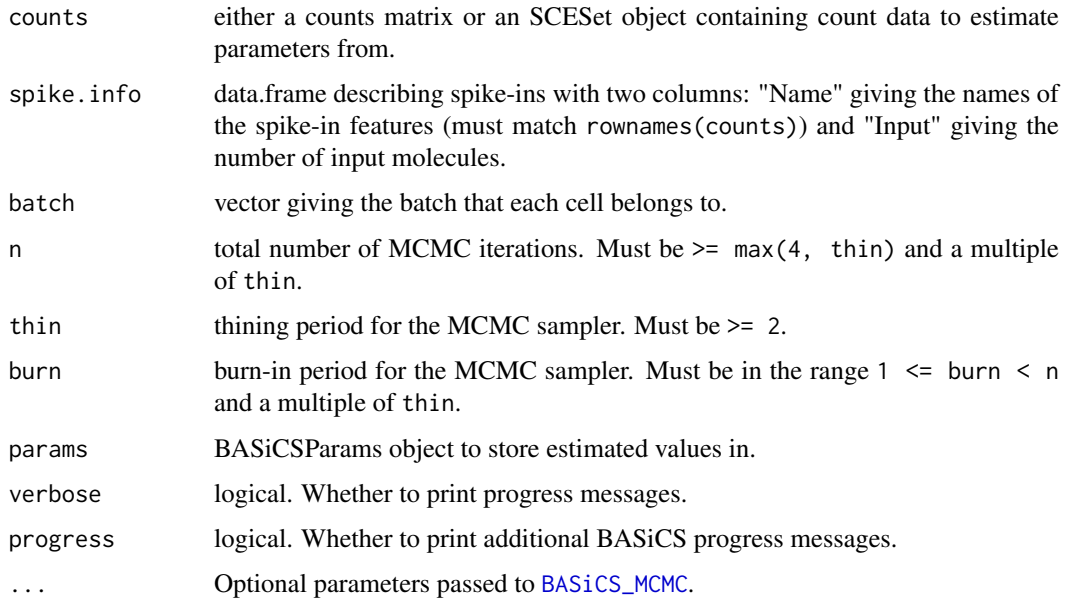

### Details

This function is just a wrapper around [BASiCS\\_MCMC](#page-0-0) that takes the output and converts it to a BA-SiCSParams object. Either a set of spike-ins or batch information (or both) must be supplied. If only batch information is provided there must be at least two batches. See [BASiCS\\_MCMC](#page-0-0) for details.

# Value

BASiCSParams object containing the estimated parameters.

## Examples

```
## Not run:
data("sc_example_counts")
spike.info <- data.frame(Name = rownames(sc_example_counts)[1:10],
                         Input = rnorm(10, 500, 200),
                         stringsAsFactors = FALSE)
params <- BASiCSEstimate(sc_example_counts[1:50, 1:20],
                         spike.info)
params
## End(Not run)
```
<span id="page-5-1"></span>BASiCSParams *The BASiCSParams class*

### Description

S4 class that holds parameters for the BASiCS simulation.

# Parameters

The BASiCS simulation uses the following parameters:

nGenes The number of genes to simulate.

nCells The number of cells to simulate.

- [seed] Seed to use for generating random numbers.
- *Batch parameters* nBatches Number of batches to simulate. batchCells Number of cells in each batch.

*Gene parameters* gene.params A data.frame containing gene parameters with two coloumns: Mean (mean expression for each biological gene) and Delta (cell-to-cell heterogeneity for each biological gene).

- *Spike-in parameters* nSpikes The number of spike-ins to simulate. spike.means Input molecules for each spike-in.
- *Cell parameters* cell.params A data.frame containing gene parameters with two coloumns: Phi (mRNA content factor for each cell, scaled to sum to the number of cells in each batch) and S (capture efficient for each cell).

*Variability parameters* theta Technical variability parameter for each batch.

The parameters not shown in brackets can be estimated from real data using [BASiCSEstimate](#page-4-1). For details of the BASiCS simulation see [BASiCSSimulate](#page-6-1).

<span id="page-5-0"></span>

<span id="page-6-1"></span><span id="page-6-0"></span>BASiCSSimulate *BASiCS simulation*

### Description

Simulate counts using the BASiCS method.

### Usage

```
BASiCSSimulate(params = newBASiCSParams(), verbose = TRUE, ...)
```
# Arguments

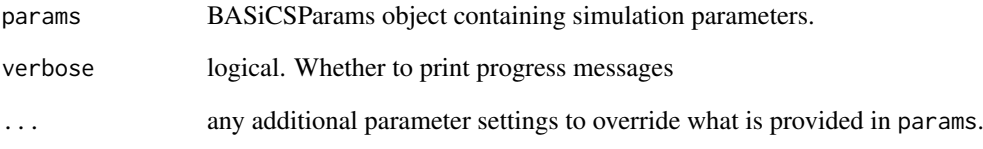

# Details

This function is just a wrapper around [BASiCS\\_Sim](#page-0-0) that takes a [BASiCSParams](#page-5-1), runs the simulation then converts the output to an [SCESet](#page-0-0) object. See [BASiCS\\_Sim](#page-0-0) for more details of how the simulation works.

# Value

SingleCellExperiment containing simulated counts

### References

Vallejos CA, Marioni JC, Richardson S. BASiCS: Bayesian Analysis of Single-Cell Sequencing data. PLoS Comput. Biol. (2015).

Paper: <10.1371/journal.pcbi.1004333>

Code: <https://github.com/catavallejos/BASiCS>

# Examples

sim <- BASiCSSimulate()

<span id="page-7-0"></span>

Calculate a smoothed Brownian bridge between two points. A Brownian bridge is a random walk with fixed end points.

# Usage

bridge(x = 0, y = 0, N = 5, n = 100, sigma.fac = 0.8)

# Arguments

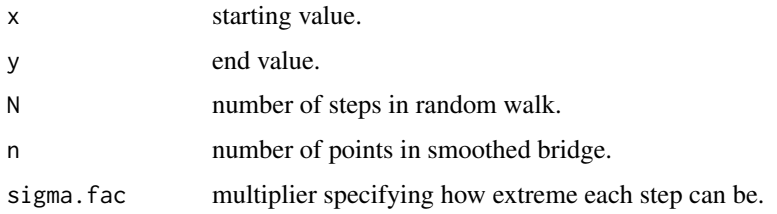

# Value

Vector of length n following a path from x to y.

<span id="page-7-1"></span>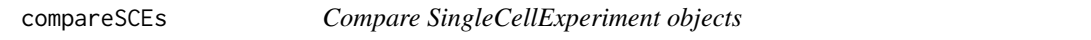

# Description

Combine the data from several SingleCellExperiment objects and produce some basic plots comparing them.

# Usage

```
compareSCEs(sces, point.size = 0.1, point.alpha = 0.1, fits = TRUE,
  colours = NULL)
```
# Arguments

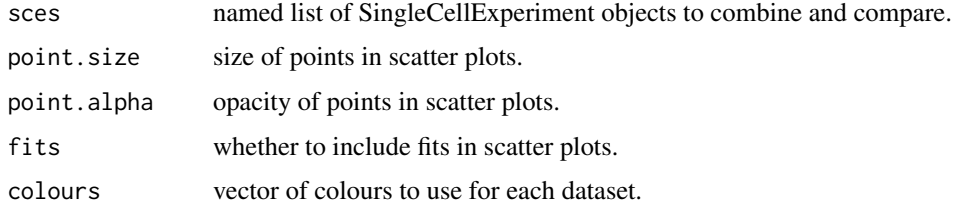

#### <span id="page-8-0"></span>diffSCEs 9

### Details

The returned list has three items:

FeatureData Combined feature data from the provided SingleCellExperiments.

PhenoData Combined pheno data from the provided SingleCellExperiments.

Plots Comparison plots

Means Boxplot of mean distribution. Variances Boxplot of variance distribution. MeanVar Scatter plot with fitted lines showing the mean-variance relationship. LibraySizes Boxplot of the library size distribution. ZerosGene Boxplot of the percentage of each gene that is zero. ZerosCell Boxplot of the percentage of each cell that is zero. MeanZeros Scatter plot with fitted lines showing the mean-zeros relationship.

The plots returned by this function are created using [ggplot](#page-0-0) and are only a sample of the kind of plots you might like to consider. The data used to create these plots is also returned and should be in the correct format to allow you to create further plots using [ggplot](#page-0-0).

# Value

List containing the combined datasets and plots.

### Examples

```
sim1 <- splatSimulate(nGenes = 1000, batchCells = 20)
sim2 <- simpleSimulate(nGenes = 1000, nCells = 20)
comparison <- compareSCEs(list(Splat = sim1, Simple = sim2))
names(comparison)
names(comparison$Plots)
```
<span id="page-8-1"></span>diffSCEs *Diff SingleCellExperiment objects*

# Description

Combine the data from several SingleCellExperiment objects and produce some basic plots comparing them to a reference.

# Usage

```
diffSCEs(sces, ref, point.size = 0.1, point.alpha = 0.1, fits = TRUE,
 colours = NULL)
```
### Arguments

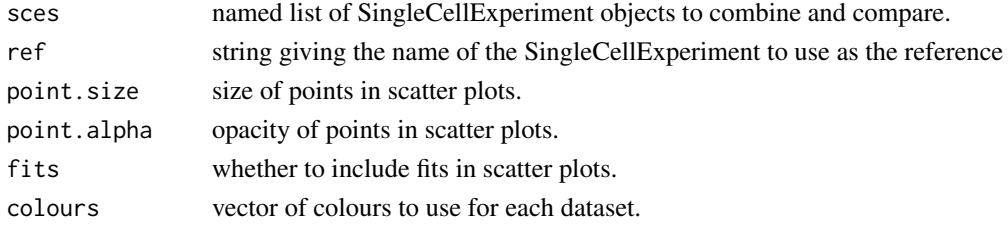

# Details

This function aims to look at the differences between a reference SingleCellExperiment and one or more others. It requires each SingleCellExperiment to have the same dimensions. Properties are compared by ranks, for example when comparing the means the values are ordered and the differences between the reference and another dataset plotted. A series of Q-Q plots are also returned.

The returned list has five items:

Reference The SingleCellExperiment used as the reference.

FeatureData Combined feature data from the provided SingleCellExperiments.

PhenoData Combined pheno data from the provided SingleCellExperiments.

Plots Difference plots

Means Boxplot of mean differences.

Variances Boxplot of variance differences.

MeanVar Scatter plot showing the difference from the reference variance across expression ranks.

LibraySizes Boxplot of the library size differences.

ZerosGene Boxplot of the differences in the percentage of each gene that is zero.

ZerosCell Boxplot of the differences in the percentage of each cell that is zero.

MeanZeros Scatter plot showing the difference from the reference percentage of zeros across expression ranks.

QQPlots Quantile-Quantile plots

Means Q-Q plot of the means.

Variances Q-Q plot of the variances.

LibrarySizes Q-Q plot of the library sizes.

ZerosGene Q-Q plot of the percentage of zeros per gene.

ZerosCell Q-Q plot of the percentage of zeros per cell.

The plots returned by this function are created using [ggplot](#page-0-0) and are only a sample of the kind of plots you might like to consider. The data used to create these plots is also returned and should be in the correct format to allow you to create further plots using [ggplot](#page-0-0).

### Value

List containing the combined datasets and plots.

# Examples

```
sim1 <- splatSimulate(nGenes = 1000, batchCells = 20)
sim2 <- simpleSimulate(nGenes = 1000, nCells = 20)
difference <- diffSCEs(list(Splat = sim1, Simple = sim2), ref = "Simple")
names(difference)
names(difference$Plots)
```
<span id="page-9-0"></span>

<span id="page-10-0"></span>expandParams *Expand parameters*

# Description

Expand the parameters that can be vectors so that they are the same length as the number of groups.

# Usage

```
expandParams(object, ...)
## S4 method for signature 'BASiCSParams'
expandParams(object)
## S4 method for signature 'LunParams'
expandParams(object)
## S4 method for signature 'SplatParams'
expandParams(object)
```
Arguments

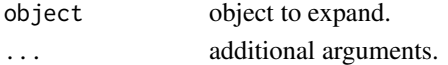

# Value

Expanded object.

<span id="page-10-1"></span>getLNormFactors *Get log-normal factors*

# Description

Randomly generate multiplication factors from a log-normal distribution.

# Usage

```
getLNormFactors(n.facs, sel.prob, neg.prob, fac.loc, fac.scale)
```
# Arguments

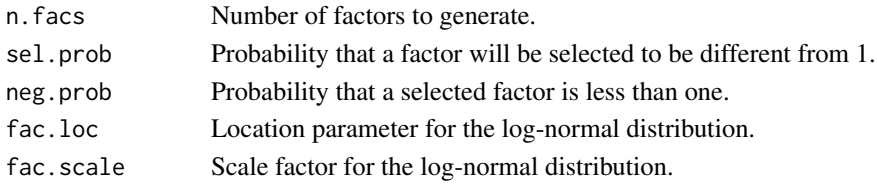

# Value

Vector containing generated factors.

<span id="page-11-0"></span>

Accessor function for getting parameter values.

# Usage

```
getParam(object, name)
```
## S4 method for signature 'Params' getParam(object, name)

# Arguments

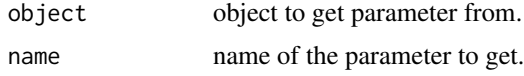

# Value

The extracted parameter value

# Examples

```
params <- newSimpleParams()
getParam(params, "nGenes")
```
getParams *Get parameters*

# Description

Get multiple parameter values from a Params object.

# Usage

getParams(params, names)

# Arguments

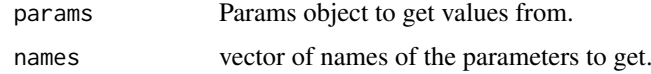

# Value

List with the values of the selected parameters.

### <span id="page-12-0"></span>getPathOrder 13

# Examples

```
params <- newSimpleParams()
getParams(params, c("nGenes", "nCells", "mean.rate"))
```
getPathOrder *Get path order*

# Description

Identify the correct order to process paths so that preceding paths have already been simulated.

### Usage

getPathOrder(path.from)

# Arguments

path.from vector giving the path endpoints that each path orginates from.

# Value

Vector giving the order to process paths in.

listSims *List simulations*

# Description

List all the simulations that are currently available in Splatter with a brief description.

# Usage

```
listSims(print = TRUE)
```
# Arguments

print logical. Whether to print to the console.

# Value

Invisibly returns a data.frame containing the information that is displayed.

### Examples

listSims()

<span id="page-13-0"></span>

Implementation of the logistic function

# Usage

logistic(x, x0, k)

### Arguments

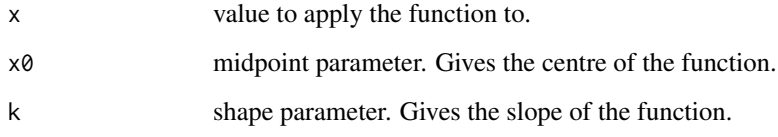

# Value

Value of logistic funciton with given parameters

<span id="page-13-1"></span>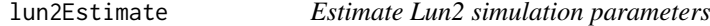

# Description

Estimate simulation parameters for the Lun2 simulation from a real dataset.

# Usage

```
lun2Estimate(counts, plates, params = newLun2Params(), min.size = 200,
 verbose = TRUE, BPPARAM = SerialParam())
## S3 method for class 'SingleCellExperiment'
lun2Estimate(counts, plates,
 params = newLun2Params(), min.size = 200, verbose = TRUE,
 BPPARAM = SerialParam())
## S3 method for class 'matrix'
lun2Estimate(counts, plates, params = newLun2Params(),
 min.size = 200, verbose = TRUE, BPPARAM = SerialParam())
```
#### <span id="page-14-0"></span>Lun2Params 15

# Arguments

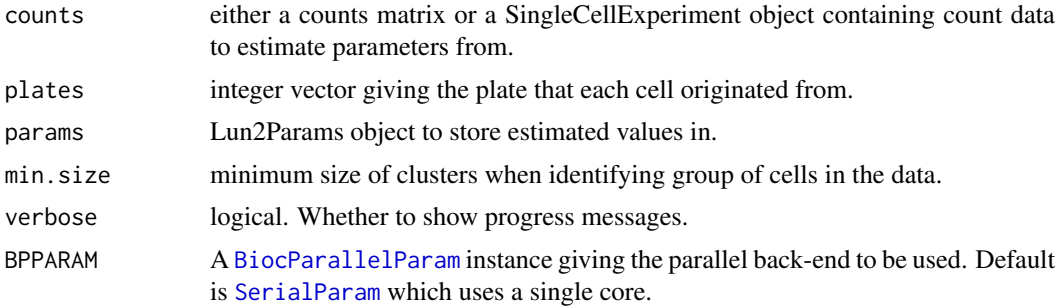

# Details

See [Lun2Params](#page-14-1) for more details on the parameters.

# Value

LunParams object containing the estimated parameters.

# Examples

```
## Not run:
data("sc_example_counts")
data("sc_example_cell_info")
plates <- factor(sc_example_cell_info$Mutation_Status)
params <- lun2Estimate(sc_example_counts, plates, min.size = 20)
params
```
## End(Not run)

<span id="page-14-1"></span>Lun2Params *The Lun2Params class*

### Description

S4 class that holds parameters for the Lun2 simulation.

### Parameters

The Lun2 simulation uses the following parameters:

nGenes The number of genes to simulate.

nCells The number of cells to simulate.

- [seed] Seed to use for generating random numbers.
- *Gene parameters* gene.params A data.frame containing gene parameters with two coloumns: Mean (mean expression for each gene) and Disp (dispersion for each gene).
	- zi.params A data.frame containing zero-inflated gene parameters with three coloumns: Mean (mean expression for each gene), Disp (dispersion for each, gene), and Prop (zero proportion for each gene).

[nPlates] The number of plates to simulate.

<span id="page-15-0"></span>*Plate parameters* plate. ingroup Character vecotor giving the plates considered to be part of the "ingroup".

plate.mod Plate effect modifier factor. The plate effect variance is divided by this value. plate.var Plate effect variance.

*Cell parameters* cell.plates Factor giving the plate that each cell comes from.

cell.libSizes Library size for each cell.

- cell.libMod Modifier factor for library sizes. The library sizes are multiplied by this value.
- *Differential expression parameters* de.nGenes Number of differentially expressed genes.

de.fc Fold change for differentially expressed genes.

The parameters not shown in brackets can be estimated from real data using [lun2Estimate](#page-13-1). For details of the Lun2 simulation see [lun2Simulate](#page-15-1).

<span id="page-15-1"></span>lun2Simulate *Lun2 simulation*

### Description

Simulate single-cell RNA-seq count data using the method described in Lun and Marioni "Overcoming confounding plate effects in differential expression analyses of single-cell RNA-seq data".

### Usage

```
lun2Simulate(params = newLun2Params(), zinb = FALSE, verbose = TRUE, ...)
```
### Arguments

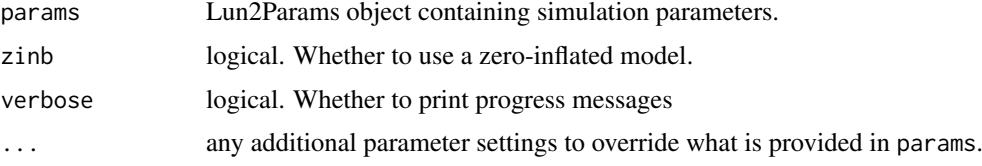

# Details

The Lun2 simulation uses a negative-binomial distribution where the means and dispersions have been sampled from a real dataset (using [lun2Estimate](#page-13-1)). The other core feature of the Lun2 simulation is the addition of plate effects. Differential expression can be added between two groups of plates (an "ingroup" and all other plates). Library size factors are also applied and optionally a zero-inflated negative-binomial can be used.

If the number of genes to simulate differs from the number of provied gene parameters or the number of cells to simulate differs from the number of library sizes the relevant paramters will be sampled with a warning. This allows any number of genes or cells to be simulated regardless of the number in the dataset used in the estimation step but has the downside that some genes or cells may be simulated multiple times.

### Value

SingleCellExperiment containing simulated counts.

### <span id="page-16-0"></span>lunEstimate 17

### References

Lun ATL, Marioni JC. Overcoming confounding plate effects in differential expression analyses of single-cell RNA-seq data. Biostatistics (2017).

Paper: <dx.doi.org/10.1093/biostatistics/kxw055>

Code: <https://github.com/MarioniLab/PlateEffects2016>

### Examples

sim <- lun2Simulate()

<span id="page-16-1"></span>lunEstimate *Estimate Lun simulation parameters*

# Description

Estimate simulation parameters for the Lun simulation from a real dataset.

# Usage

```
lunEstimate(counts, params = newLunParams())
```

```
## S3 method for class 'SingleCellExperiment'
lunEstimate(counts, params = newLunParams())
```
## S3 method for class 'matrix' lunEstimate(counts, params = newLunParams())

#### Arguments

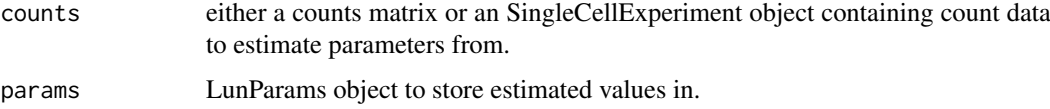

### Details

The nGenes and nCells parameters are taken from the size of the input data. No other parameters are estimated. See [LunParams](#page-17-1) for more details on the parameters.

# Value

LunParams object containing the estimated parameters.

# Examples

```
data("sc_example_counts")
params <- lunEstimate(sc_example_counts)
params
```
<span id="page-17-1"></span><span id="page-17-0"></span>

S4 class that holds parameters for the Lun simulation.

# Parameters

The Lun simulation uses the following parameters:

nGenes The number of genes to simulate.

nCells The number of cells to simulate.

[nGroups] The number of groups to simulate.

[groupCells] Vector giving the number of cells in each simulation group/path.

[seed] Seed to use for generating random numbers.

*Mean parameters* [mean.shape] Shape parameter for the mean gamma distribution.

- [mean.rate] Rate parameter for the mean gamma distribution.
- *Counts parameters* [count.disp] The dispersion parameter for the counts negative binomial distribution.
- *Differential expression parameters* [de.nGenes] The number of genes that are differentially expressed in each group
	- [de.upProp] The proportion of differentially expressed genes that are up-regulated in each group
	- [de.upFC] The fold change for up-regulated genes

[de.downFC] The fold change for down-regulated genes

The parameters not shown in brackets can be estimated from real data using [lunEstimate](#page-16-1). For details of the Lun simulation see [lunSimulate](#page-17-2).

<span id="page-17-2"></span>lunSimulate *Lun simulation*

# Description

Simulate single-cell RNA-seq count data using the method described in Lun, Bach and Marioni "Pooling across cells to normalize single-cell RNA sequencing data with many zero counts".

# Usage

lunSimulate(params = newLunParams(), verbose = TRUE, ...)

### Arguments

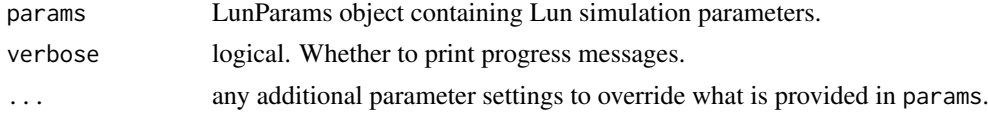

#### <span id="page-18-0"></span>makeCompPanel 19

### Details

The Lun simulation generates gene mean expression levels from a gamma distribution with shape = mean. shape and rate = mean.rate. Counts are then simulated from a negative binomial distribution with mu = means and size = 1 / bcv.common. In addition each cell is given a size factor (2  $\land$  rnorm(nCells, mean = 0, s and differential expression can be simulated with fixed fold changes.

See [LunParams](#page-17-1) for details of the parameters.

# Value

SingleCellExperiment object containing the simulated counts and intermediate values.

### References

Lun ATL, Bach K, Marioni JC. Pooling across cells to normalize single-cell RNA sequencing data with many zero counts. Genome Biology (2016).

Paper: <dx.doi.org/10.1186/s13059-016-0947-7>

Code: <https://github.com/MarioniLab/Deconvolution2016>

### Examples

sim <- lunSimulate()

makeCompPanel *Make comparison panel*

### Description

Combine the plots from compareSCEs into a single panel.

#### Usage

```
makeCompPanel(comp, title = "Comparison", labels = c("Means", "Variance",
  "Mean-variance relationship", "Library size", "Zeros per gene",
  "Zeros per cell", "Mean-zeros relationship"))
```
# Arguments

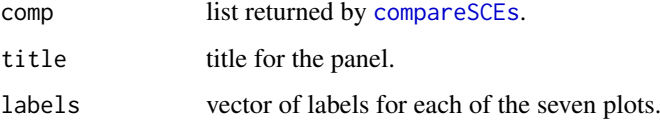

# Value

Combined panel plot

# Examples

```
## Not run:
sim1 <- splatSimulate(nGenes = 1000, batchCells = 20)
sim2 <- simpleSimulate(nGenes = 1000, nCells = 20)
comparison <- compareSCEs(list(Splat = sim1, Simple = sim2))
panel <- makeCompPanel(comparison)
```
## End(Not run)

makeDiffPanel *Make difference panel*

# Description

Combine the plots from diffSCEs into a single panel.

# Usage

```
makeDiffPanel(diff, title = "Difference comparison", labels = c("Means",
  "Variance", "Library size", "Zeros per cell", "Zeros per gene",
  "Mean-variance relationship", "Mean-zeros relationship"))
```
# Arguments

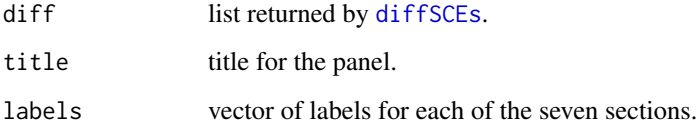

# Value

Combined panel plot

# Examples

```
## Not run:
sim1 <- splatSimulate(nGenes = 1000, batchCells = 20)
sim2 <- simpleSimulate(nGenes = 1000, nCells = 20)
difference <- diffSCEs(list(Splat = sim1, Simple = sim2), ref = "Simple")
panel <- makeDiffPanel(difference)
```
## End(Not run)

<span id="page-19-0"></span>

<span id="page-20-0"></span>makeOverallPanel *Make overall panel*

# Description

Combine the plots from compSCEs and diffSCEs into a single panel.

# Usage

```
makeOverallPanel(comp, diff, title = "Overall comparison",
  row.labels = c("Means", "Variance", "Mean-variance relationship",
 "Library size", "Zeros per cell", "Zeros per gene",
 "Mean-zeros relationship"))
```
# Arguments

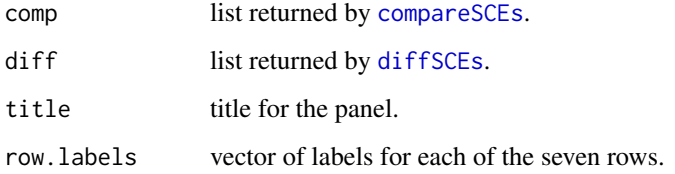

# Value

Combined panel plot

### Examples

```
## Not run:
sim1 <- splatSimulate(nGenes = 1000, batchCells = 20)
sim2 <- simpleSimulate(nGenes = 1000, nCells = 20)
comparison <- compSCESets(list(Splat = sim1, Simple = sim2))
difference <- diffSCESets(list(Splat = sim1, Simple = sim2), ref = "Simple")
panel <- makeOverallPanel(comparison, difference)
```
## End(Not run)

<span id="page-20-1"></span>mfaEstimate *Estimate mfa simulation parameters*

### Description

Estimate simulation parameters for the mfa simulation from a real dataset.

### <span id="page-21-0"></span>Usage

```
mfaEstimate(counts, params = newMFAParams())
## S3 method for class 'SingleCellExperiment'
mfaEstimate(counts, params = newMFAParams())
## S3 method for class 'matrix'
mfaEstimate(counts, params = newMFAParams())
```
### Arguments

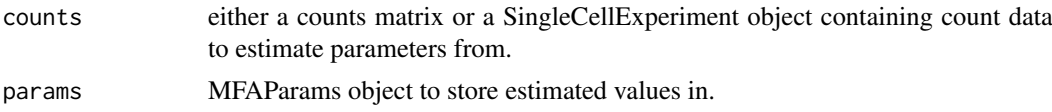

# Details

The nGenes and nCells parameters are taken from the size of the input data. The dropout lambda parameter is estimate using [empirical\\_lambda](#page-0-0). See [MFAParams](#page-21-1) for more details on the parameters.

### Value

MFAParams object containing the estimated parameters.

#### Examples

```
data("sc_example_counts")
params <- mfaEstimate(sc_example_counts)
params
```
<span id="page-21-1"></span>MFAParams *The MFAParams class*

### Description

S4 class that holds parameters for the mfa simulation.

# Parameters

The mfa simulation uses the following parameters:

nGenes The number of genes to simulate.

nCells The number of cells to simulate.

[seed] Seed to use for generating random numbers.

- [trans.prop] Proportion of genes that show transient expression. These genes are briefly up or down-regulated before returning to their initial state
- [zero.neg] Logical. Whether to set negative expression values to zero. This will zero-inflate the data.

[dropout.present] Logical. Whether to simulate dropout.

dropout.lambda Lambda parameter for the exponential dropout function.

### <span id="page-22-0"></span>mfaSimulate 23

The parameters not shown in brackets can be estimated from real data using [mfaEstimate](#page-20-1). See [create\\_synthetic](#page-0-0) for more details about the parameters. For details of the Splatter implementation of the mfa simulation see [mfaSimulate](#page-22-1).

<span id="page-22-1"></span>mfaSimulate *MFA simulation*

# Description

Simulate a bifurcating pseudotime path using the mfa method.

# Usage

mfaSimulate(params = newMFAParams(), verbose = TRUE, ...)

### Arguments

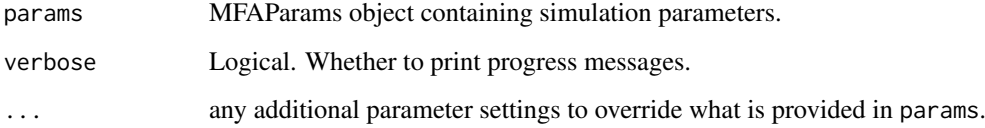

### Details

This function is just a wrapper around [create\\_synthetic](#page-0-0) that takes a [MFAParams](#page-21-1), runs the simulation then converts the output from log-expression to counts and returns a [SingleCellExperiment](#page-0-0) object. See [create\\_synthetic](#page-0-0) and the mfa paper for more details about how the simulation works.

# Value

SingleCellExperiment containing simulated counts

# References

Campbell KR, Yau C. Probabilistic modeling of bifurcations in single-cell gene expression data using a Bayesian mixture of factor analyzers. Wellcome Open Research (2017).

Paper: <10.12688/wellcomeopenres.11087.1>

Code: <https://github.com/kieranrcampbell/mfa>

# Examples

sim <- mfaSimulate()

<span id="page-23-0"></span>

Create a new Params object. Functions exist for each of the different Params subtypes.

# Usage

```
newBASiCSParams(...)
```
newLun2Params(...)

newLunParams(...)

newMFAParams(...)

```
newPhenoParams(...)
```
newSCDDParams(...)

newSimpleParams(...)

newSplatParams(...)

newZINBParams(...)

# Arguments

... additional parameters passed to [setParams](#page-30-1).

# Value

New Params object.

# Examples

```
params <- newSimpleParams()
params <- newSimpleParams(nGenes = 200, nCells = 10)
```
Params *The Params virtual class*

# Description

Virtual S4 class that all other Params classes inherit from.

#### <span id="page-24-0"></span>phenoEstimate 25

## Parameters

The Params class defines the following parameters:

nGenes The number of genes to simulate.

nCells The number of cells to simulate.

[seed] Seed to use for generating random numbers.

The parameters not shown in brackets can be estimated from real data.

<span id="page-24-1"></span>phenoEstimate *Estimate PhenoPath simulation parameters*

# Description

Estimate simulation parameters for the PhenoPath simulation from a real dataset.

# Usage

```
phenoEstimate(counts, params = newPhenoParams())
```

```
## S3 method for class 'SingleCellExperiment'
phenoEstimate(counts,
 params = newPhenoParams())
```

```
## S3 method for class 'matrix'
phenoEstimate(counts, params = newPhenoParams())
```
#### Arguments

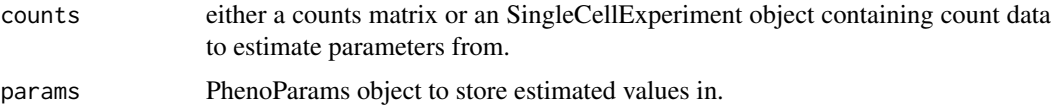

### Details

The nGenes and nCells parameters are taken from the size of the input data. The total number of genes is evenly divided into the four types. See [PhenoParams](#page-25-1) for more details on the parameters.

### Value

PhenoParams object containing the estimated parameters.

# Examples

```
data("sc_example_counts")
params <- phenoEstimate(sc_example_counts)
params
```
<span id="page-25-1"></span><span id="page-25-0"></span>

S4 class that holds parameters for the PhenoPath simulation.

#### Parameters

The PhenoPath simulation uses the following parameters:

nGenes The number of genes to simulate.

nCells The number of cells to simulate.

- [seed] Seed to use for generating random numbers.
- [n.de] Number of genes to simulate from the differential expression regime

[n.pst] Number of genes to simulate from the pseudotime regime

- [n.pst.beta] Number of genes to simulate from the pseudotime + beta interactions regime
- [n.de.pst.beta] Number of genes to simulate from the differential expression + pseudotime + interactions regime

The parameters not shown in brackets can be estimated from real data using [phenoEstimate](#page-24-1). For details of the PhenoPath simulation see [phenoSimulate](#page-25-2).

<span id="page-25-2"></span>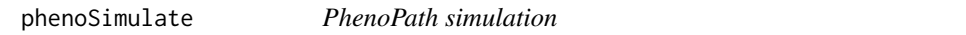

# Description

Simulate counts from a pseudotime trajectory using the PhenoPath method.

# Usage

```
phenoSimulate(params = newPhenoParams(), verbose = TRUE, ...)
```
### Arguments

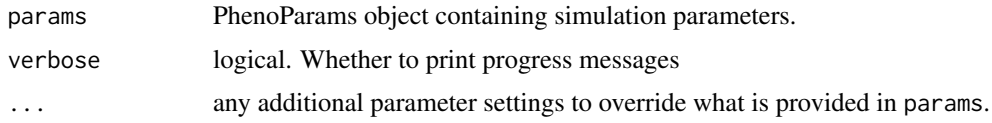

# Details

This function is just a wrapper around [simulate\\_phenopath](#page-0-0) that takes a [PhenoParams](#page-25-1), runs the simulation then converts the output from log-expression to counts and returns a [SingleCellExperiment](#page-0-0) object. The original simulated log-expression values are returned in the LogExprs asssay. See [simulate\\_phenopath](#page-0-0) and the PhenoPath paper for more details about how the simulation works.

#### <span id="page-26-0"></span>rbindMatched 27

# Value

SingleCellExperiment containing simulated counts

# References

Campbell K, Yau C. Uncovering genomic trajectories with heterogeneous genetic and environmental backgrounds across single-cells and populations. bioRxiv (2017).

Paper: <10.1101/159913>

Code: <https://github.com/kieranrcampbell/phenopath>

# Examples

sim <- phenoSimulate()

rbindMatched *Bind rows (matched)*

# Description

Bind the rows of two data frames, keeping only the columns that are common to both.

### Usage

```
rbindMatched(df1, df2)
```
# Arguments

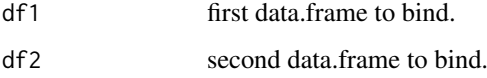

# Value

data.frame containing rows from df1 and df2 but only common columns.

<span id="page-26-1"></span>scDDEstimate *Estimate scDD simulation parameters*

# Description

Estimate simulation parameters for the scDD simulation from a real dataset.

### <span id="page-27-0"></span>Usage

```
scDDEstimate(counts, params = newSCDDParams(), verbose = TRUE,
 BPPARAM = SerialParam(), ...)
## S3 method for class 'matrix'
scDDEstimate(counts, params = newSCDDParams(),
  verbose = TRUE, BPPARAM = SerialParam(), conditions, ...)
## S3 method for class 'SingleCellExperiment'
scDDEstimate(counts, params = newSCDDParams(),
 verbose = TRUE, BPPARAM = SerialParam(), condition = "condition", ...)
## Default S3 method:
scDDEstimate(counts, params = newSCDDParams(),
 verbose = TRUE, BPPARAM = SerialParam(), condition, ...)
```
# Arguments

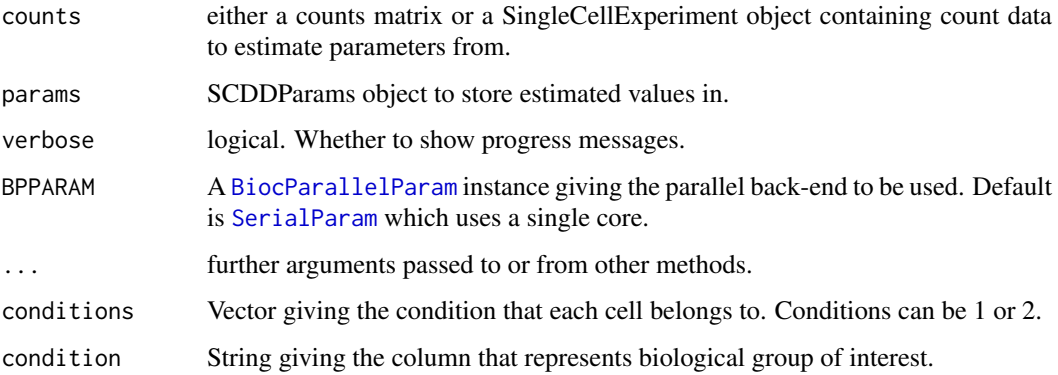

# Details

This function applies [preprocess](#page-0-0) to the counts then uses [scDD](#page-0-0) to estimate the numbers of each gene type to simulate. The output is then converted to a SCDDParams object. See [preprocess](#page-0-0) and [scDD](#page-0-0) for details.

# Value

SCDDParams object containing the estimated parameters.

### Examples

```
## Not run:
data("sc_example_counts")
conditions <- sample(1:2, ncol(sc_example_counts), replace = TRUE)
params <- scDDEstimate(sc_example_counts, conditions = conditions)
params
```

```
## End(Not run)
```
<span id="page-28-2"></span><span id="page-28-0"></span>

S4 class that holds parameters for the scDD simulation.

### Parameters

The SCDD simulation uses the following parameters:

nGenes The number of genes to simulate (not used).

nCells The number of cells to simulate in each condition.

[seed] Seed to use for generating random numbers.

SCdat [SingleCellExperiment](#page-0-0) containing real data.

nDE Number of DE genes to simulate.

- nDP Number of DP genes to simulate.
- nDM Number of DM genes to simulate.
- nDB Number of DB genes to simulate.
- nEE Number of EE genes to simulate.
- nEP Number of EP genes to simulate.
- [sd.range] Interval for fold change standard deviations.

[modeFC] Values for DP, DM and DB mode fold changes.

[varInflation] Variance inflation factors for each condition. If all equal to 1 will be set to NULL (default).

[condition] String giving the column that represents biological group of interest.

The parameters not shown in brackets can be estimated from real data using [scDDEstimate](#page-26-1). See [simulateSet](#page-0-0) for more details about the parameters. For details of the Splatter implementation of the scDD simulation see [scDDSimulate](#page-28-1).

<span id="page-28-1"></span>scDDSimulate *scDD simulation*

### Description

Simulate counts using the scDD method.

### Usage

```
scDDSimulate(params = newSCDDParams(), plots = FALSE, plot.file = NULL,
 verbose = TRUE, BPPARAM = SerialParam(), ...)
```
# <span id="page-29-0"></span>Arguments

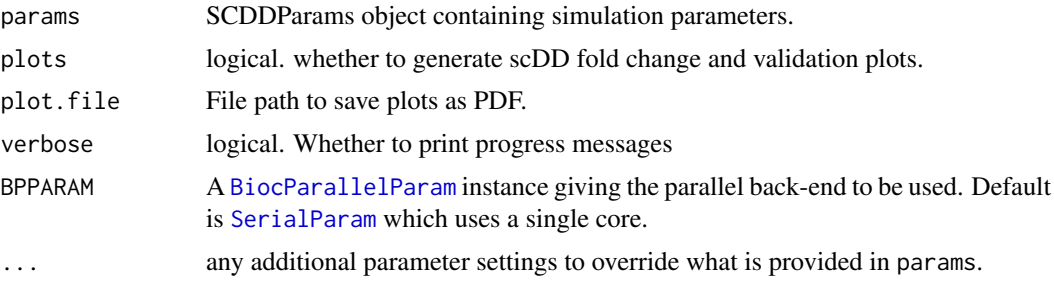

# Details

This function is just a wrapper around [simulateSet](#page-0-0) that takes a [SCDDParams](#page-28-2), runs the simulation then converts the output to a [SingleCellExperiment](#page-0-0) object. See [simulateSet](#page-0-0) for more details about how the simulation works.

# Value

SingleCellExperiment containing simulated counts

### References

Korthauer KD, Chu L-F, Newton MA, Li Y, Thomson J, Stewart R, et al. A statistical approach for identifying differential distributions in single-cell RNA-seq experiments. Genome Biology (2016).

```
Paper: 10.1186/s13059-016-1077-y
```
Code: <https://github.com/kdkorthauer/scDD>

### Examples

## Not run: sim <- scDDSimulate()

## End(Not run)

<span id="page-29-1"></span>setParam *Set a parameter*

# Description

Function for setting parameter values.

# Usage

```
setParam(object, name, value)
## S4 method for signature 'BASiCSParams'
setParam(object, name, value)
## S4 method for signature 'Lun2Params'
setParam(object, name, value)
```
#### <span id="page-30-0"></span> $setParameters$  31

```
## S4 method for signature 'LunParams'
setParam(object, name, value)
## S4 method for signature 'Params'
setParam(object, name, value)
## S4 method for signature 'PhenoParams'
setParam(object, name, value)
## S4 method for signature 'SCDDParams'
setParam(object, name, value)
## S4 method for signature 'SplatParams'
setParam(object, name, value)
## S4 method for signature 'ZINBParams'
setParam(object, name, value)
```
# Arguments

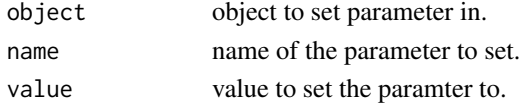

# Value

Object with new parameter value.

# Examples

```
params <- newSimpleParams()
setParam(params, "nGenes", 100)
```
<span id="page-30-1"></span>setParams *Set parameters*

### Description

Set multiple parameters in a Params object.

# Usage

```
setParams(params, update = NULL, ...)
```
# Arguments

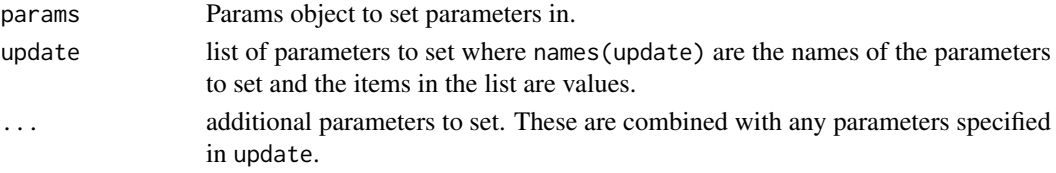

### Details

Each parameter is set by a call to [setParam](#page-29-1). If the same parameter is specified multiple times it will be set multiple times. Parameters can be specified using a list via update (useful when collecting parameter values in some way) or individually (useful when setting them manually), see examples.

### Value

Params object with updated values.

# Examples

```
params <- newSimpleParams()
params
# Set individually
params <- setParams(params, nGenes = 1000, nCells = 50)
params
# Set via update list
params <- setParams(params, list(mean.rate = 0.2, mean.shape = 0.8))
params
```
setParamsUnchecked *Set parameters UNCHECKED*

# Description

Set multiple parameters in a Params object.

# Usage

```
setParamsUnchecked(params, update = NULL, ...)
```
# Arguments

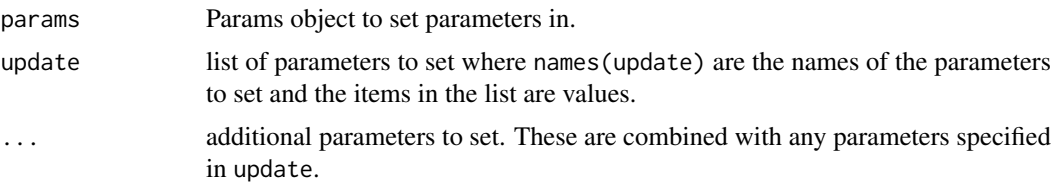

# Details

Each parameter is set by a call to [setParam](#page-29-1). If the same parameter is specified multiple times it will be set multiple times. Parameters can be specified using a list via update (useful when collecting parameter values in some way) or individually (useful when setting them manually), see examples. THE FINAL OBJECT IS NOT CHECKED FOR VALIDITY!

# Value

Params object with updated values.

<span id="page-31-0"></span>

<span id="page-32-0"></span>setParamUnchecked *Set a parameter UNCHECKED*

### Description

Function for setting parameter values. THE OUTPUT IS NOT CHECKED FOR VALIDITY!

# Usage

```
setParamUnchecked(object, name, value)
```

```
## S4 method for signature 'Params'
setParamUnchecked(object, name, value)
```
# Arguments

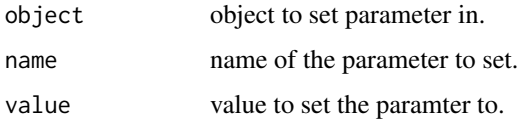

### Value

Object with new parameter value.

showPP *Show pretty print*

# Description

Function used for pretty printing params object.

# Usage

```
showPP(params, pp)
```
# Arguments

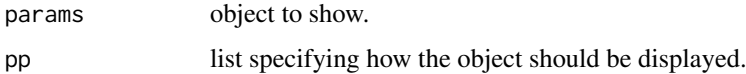

# Value

Print params object to console

<span id="page-33-2"></span><span id="page-33-0"></span>

Estimate simulation parameters for the simple simulation from a real dataset.

# Usage

```
simpleEstimate(counts, params = newSimpleParams())
## S3 method for class 'SingleCellExperiment'
simpleEstimate(counts,
 params = newSimpleParams())
## S3 method for class 'matrix'
simpleEstimate(counts, params = newSimpleParams())
```
### Arguments

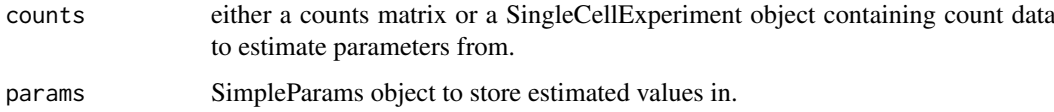

#### Details

The nGenes and nCells parameters are taken from the size of the input data. The mean parameters are estimated by fitting a gamma distribution to the library size normalised mean expression level using [fitdist](#page-0-0). See [SimpleParams](#page-33-1) for more details on the parameters.

# Value

SimpleParams object containing the estimated parameters.

# Examples

```
data("sc_example_counts")
params <- simpleEstimate(sc_example_counts)
params
```
<span id="page-33-1"></span>SimpleParams *The SimpleParams class*

# Description

S4 class that holds parameters for the simple simulation.

#### <span id="page-34-0"></span>simpleSimulate 35

#### Parameters

The simple simulation uses the following parameters:

nGenes The number of genes to simulate.

nCells The number of cells to simulate.

[seed] Seed to use for generating random numbers.

mean.shape The shape parameter for the mean gamma distribution.

mean.rate The rate parameter for the mean gamma distribution.

[count.disp] The dispersion parameter for the counts negative binomial distribution.

The parameters not shown in brackets can be estimated from real data using [simpleEstimate](#page-33-2). For details of the simple simulation see [simpleSimulate](#page-34-1).

<span id="page-34-1"></span>simpleSimulate *Simple simulation*

### Description

Simulate counts from a simple negative binomial distribution without simulated library sizes, differential expression etc.

# Usage

```
simpleSimulate(params = newSimpleParams(), verbose = TRUE, ...)
```
### Arguments

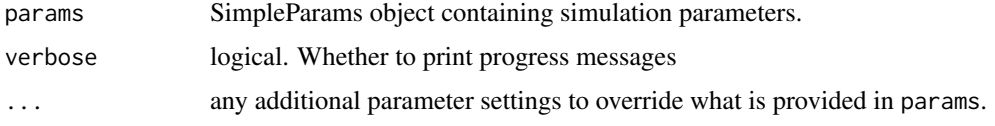

# Details

Gene means are simulated from a gamma distribution with shape = mean. shape and rate = mean.rate. Counts are then simulated from a negative binomial distribution with  $mu =$  means and size = 1 / counts.disp. See [SimpleParams](#page-33-1) for more details of the parameters.

# Value

SingleCellExperiment containing simulated counts

# Examples

```
sim <- simpleSimulate()
# Override default parameters
sim <- simpleSimulate(nGenes = 1000, nCells = 50)
```
<span id="page-35-1"></span><span id="page-35-0"></span>

Parameters are estimated using the [estimateDisp](#page-0-0) function in the edgeR package.

### Usage

splatEstBCV(counts, params)

# Arguments

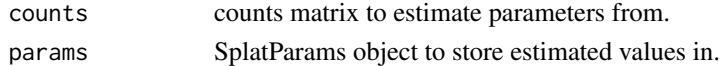

#### Details

The [estimateDisp](#page-0-0) function is used to estimate the common dispersion and prior degrees of freedom. See [estimateDisp](#page-0-0) for details. When estimating parameters on simulated data we found a broadly linear relationship between the true underlying common dispersion and the edgR estimate, therefore we apply a small correction, disp =  $0.1 + 0.25 \times$  edgeR.disp.

### Value

SplatParams object with estimated values.

<span id="page-35-2"></span>splatEstDropout *Estimate Splat dropout parameters*

# Description

Estimate the midpoint and shape parameters for the logistic function used when simulating dropout.

### Usage

splatEstDropout(norm.counts, params)

### Arguments

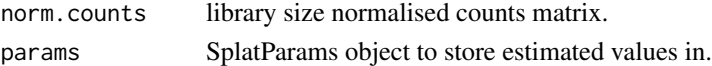

# Details

Logistic function parameters are estimated by fitting a logistic function to the relationship between log2 mean gene expression and the proportion of zeros in each gene. See [nls](#page-0-0) for details of fitting.

#### Value

SplatParams object with estimated values.

<span id="page-36-2"></span><span id="page-36-0"></span>

Estimate simulation parameters for the Splat simulation from a real dataset. See the individual estimation functions for more details on how this is done.

### Usage

```
splatEstimate(counts, params = newSplatParams())
## S3 method for class 'SingleCellExperiment'
splatEstimate(counts,
 params = newSplatParams())
## S3 method for class 'matrix'
```

```
splatEstimate(counts, params = newSplatParams())
```
# Arguments

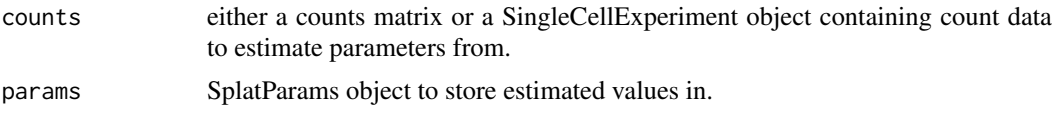

# Value

SplatParams object containing the estimated parameters.

# See Also

[splatEstMean](#page-37-1), [splatEstLib](#page-36-1), [splatEstOutlier](#page-37-2), [splatEstBCV](#page-35-1), [splatEstDropout](#page-35-2)

# Examples

```
data("sc_example_counts")
params <- splatEstimate(sc_example_counts)
params
```
<span id="page-36-1"></span>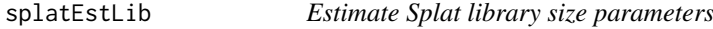

# Description

A log-normal distribution is fitted to the library sizes and the estimated parameters are added to the params object. See [fitdist](#page-0-0) for details on the fitting.

# Usage

```
splatEstLib(counts, params)
```
# Arguments

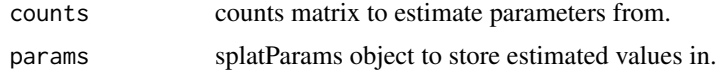

# Value

splatParams object with estimated values.

<span id="page-37-1"></span>splatEstMean *Estimate Splat mean parameters*

# Description

Estimate rate and shape parameters for the gamma distribution used to simulate gene expression means.

# Usage

splatEstMean(norm.counts, params)

### Arguments

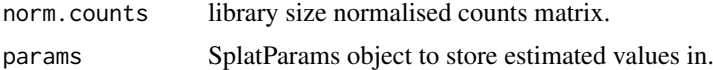

# Details

Parameter for the gamma distribution are estimated by fitting the mean normalised counts using [fitdist](#page-0-0). The 'maximum goodness-of-fit estimation' method is used to minimise the Cramer-von Mises distance. This can fail in some situations, in which case the 'method of moments estimation' method is used instead. Prior to fitting the means are winsorized by setting the top and bottom 10 percent of values to the 10th and 90th percentiles.

#### Value

SplatParams object with estimated values.

<span id="page-37-2"></span>splatEstOutlier *Estimate Splat expression outlier parameters*

### Description

Parameters are estimated by comparing means of individual genes to the median mean expression level.

# Usage

```
splatEstOutlier(norm.counts, params)
```
<span id="page-37-0"></span>

#### <span id="page-38-0"></span>SplatParams 39

#### Arguments

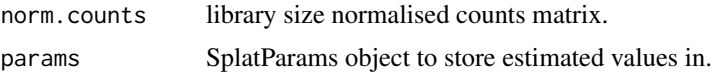

# Details

Expression outlier genes are detected using the Median Absolute Deviation (MAD) from median method. If the log2 mean expression of a gene is greater than two MADs above the median log2 mean expression it is designated as an outlier. The proportion of outlier genes is used to estimate the outlier probability. Factors for each outlier gene are calculated by dividing mean expression by the median mean expression. A log-normal distribution is then fitted to these factors in order to estimate the outlier factor location and scale parameters using [fitdist](#page-0-0).

### Value

SplatParams object with estimated values.

<span id="page-38-1"></span>SplatParams *The SplatParams class*

#### Description

S4 class that holds parameters for the Splatter simulation.

### Parameters

The Splatter simulation requires the following parameters:

nGenes The number of genes to simulate.

nCells The number of cells to simulate.

[seed] Seed to use for generating random numbers.

*Batch parameters* [nBatches] The number of batches to simulate.

[batchCells] Vector giving the number of cells in each batch.

- [batch.facLoc] Location (meanlog) parameter for the batch effect factor log-normal distribution. Can be a vector.
- [batch.facScale] Scale (sdlog) parameter for the batch effect factor log-normal distribution. Can be a vector.

*Mean parameters* mean. shape Shape parameter for the mean gamma distribution.

mean.rate Rate parameter for the mean gamma distribution.

*Library size parameters* lib.loc Location (meanlog) parameter for the library size log-normal distribution.

lib.scale Scale (sdlog) parameter for the library size log-normal distribution.

*Expression outlier parameters* out.prob Probability that a gene is an expression outlier.

- out.facLoc Location (meanlog) parameter for the expression outlier factor log-normal distribution.
- out.facScale Scale (sdlog) parameter for the expression outlier factor log-normal distribution.

<span id="page-39-0"></span>*Group parameters* [nGroups] The number of groups or paths to simulate.

[group.prob] Probability that a cell comes from a group.

- *Differential expression parameters* [de.prob] Probability that a gene is differentially expressed in a group. Can be a vector.
	- [de.loProb] Probability that a differentially expressed gene is down-regulated. Can be a vector.
	- [de.facLoc] Location (meanlog) parameter for the differential expression factor log-normal distribution. Can be a vector.
	- [de.facScale] Scale (sdlog) parameter for the differential expression factor log-normal distribution. Can be a vector.
- *Biological Coefficient of Variation parameters* bcv.common Underlying common dispersion across all genes.

bcv.df Degrees of Freedom for the BCV inverse chi-squared distribution.

*Dropout parameters* dropout.present Logical. Whether to simulate dropout.

dropout.mid Midpoint parameter for the dropout logistic function.

dropout.shape Shape parameter for the dropout logistic function.

- *Differentiation path parameters* [path.from] Vector giving the originating point of each path. This allows path structure such as a cell type which differentiates into an intermediate cell type that then differentiates into two mature cell types. A path structure of this form would have a "from" parameter of  $c(0, 1, 1)$  (where 0 is the origin). If no vector is given all paths will start at the origin.
	- [path.length] Vector giving the number of steps to simulate along each path. If a single value is given it will be applied to all paths.
	- [path. skew] Vector giving the skew of each path. Values closer to 1 will give more cells towards the starting population, values closer to 0 will give more cells towards the final population. If a single value is given it will be applied to all paths.
	- [path.nonlinearProb] Probability that a gene follows a non-linear path along the differentiation path. This allows more complex gene patterns such as a gene being equally expressed at the beginning an end of a path but lowly expressed in the middle.
	- [path.sigmaFac] Sigma factor for non-linear gene paths. A higher value will result in more extreme non-linear variations along a path.

The parameters not shown in brackets can be estimated from real data using [splatEstimate](#page-36-2). For details of the Splatter simulation see [splatSimulate](#page-44-1).

<span id="page-39-1"></span>splatSimBatchCellMeans

*Simulate batch means*

# Description

Simulate a mean for each gene in each cell incorporating batch effect factors.

# Usage

```
splatSimBatchCellMeans(sim, params)
```
# <span id="page-40-0"></span>Arguments

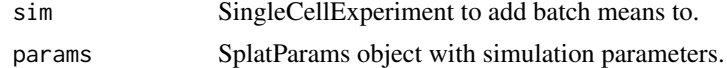

# Value

SingleCellExperiment with simulated batch means.

<span id="page-40-1"></span>splatSimBatchEffects *Simulate batch effects*

# Description

Simulate batch effects. Batch effect factors for each batch are produced using [getLNormFactors](#page-10-1) and these are added along with updated means for each batch.

# Usage

splatSimBatchEffects(sim, params)

# Arguments

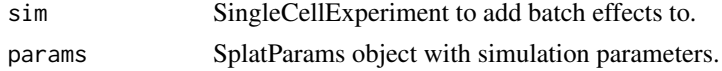

# Value

SingleCellExperiment with simulated batch effects.

<span id="page-40-2"></span>splatSimBCVMeans *Simulate BCV means*

# Description

Simulate means for each gene in each cell that are adjusted to follow a mean-variance trend using Biological Coefficient of Variation taken from and inverse gamma distribution.

# Usage

```
splatSimBCVMeans(sim, params)
```
# Arguments

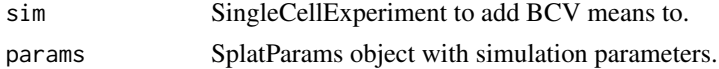

# Value

SingleCellExperiment with simulated BCV means.

<span id="page-41-2"></span><span id="page-41-0"></span>splatSimCellMeans *Simulate cell means*

# Description

Simulate a gene by cell matrix giving the mean expression for each gene in each cell. Cells start with the mean expression for the group they belong to (when simulating groups) or cells are assigned the mean expression from a random position on the appropriate path (when simulating paths). The selected means are adjusted for each cell's expected library size.

### Usage

```
splatSimSingleCellMeans(sim, params)
```

```
splatSimGroupCellMeans(sim, params)
```

```
splatSimPathCellMeans(sim, params)
```
# Arguments

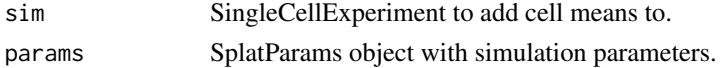

### Value

SingleCellExperiment with added cell means.

<span id="page-41-1"></span>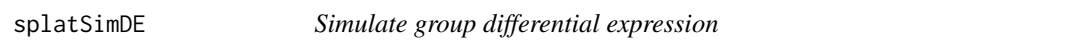

# Description

Simulate differential expression. Differential expression factors for each group are produced using [getLNormFactors](#page-10-1) and these are added along with updated means for each group. For paths care is taked to make sure they are simulated in the correct order.

# Usage

```
splatSimGroupDE(sim, params)
```

```
splatSimPathDE(sim, params)
```
### Arguments

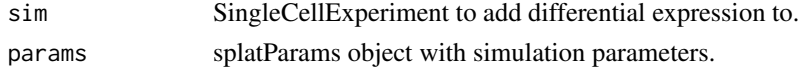

# Value

SingleCellExperiment with simulated differential expression.

<span id="page-42-2"></span><span id="page-42-0"></span>splatSimDropout *Simulate dropout*

# Description

A logistic function is used to form a relationshop between the expression level of a gene and the probability of dropout, giving a probability for each gene in each cell. These probabilities are used in a Bernoulli distribution to decide which counts should be dropped.

# Usage

splatSimDropout(sim, params)

# Arguments

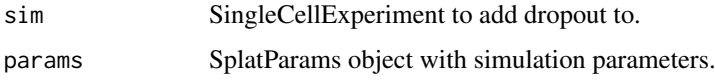

# Value

SingleCellExperiment with simulated dropout and observed counts.

<span id="page-42-1"></span>splatSimGeneMeans *Simulate gene means*

# Description

Simulate gene means from a gamma distribution. Also simulates outlier expression factors. Genes with an outlier factor not equal to 1 are replaced with the median mean expression multiplied by the outlier factor.

# Usage

splatSimGeneMeans(sim, params)

# Arguments

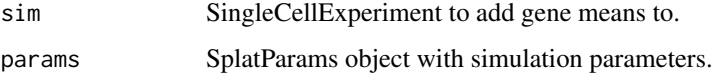

### Value

SingleCellExperiment with simulated gene means.

<span id="page-43-1"></span><span id="page-43-0"></span>splatSimLibSizes *Simulate library sizes*

# Description

Simulate expected library sizes from a log-normal distribution

# Usage

```
splatSimLibSizes(sim, params)
```
# Arguments

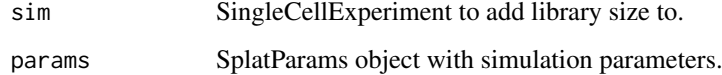

# Value

SingleCellExperiment with simulated library sizes.

<span id="page-43-2"></span>splatSimTrueCounts *Simulate true counts*

# Description

Simulate a true counts matrix. Counts are simulated from a poisson distribution where Each gene in each cell has it's own mean based on the group (or path position), expected library size and BCV.

# Usage

splatSimTrueCounts(sim, params)

# Arguments

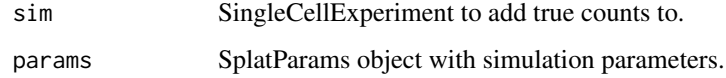

# Value

SingleCellExperiment with simulated true counts.

<span id="page-44-1"></span><span id="page-44-0"></span>splatSimulate *Splat simulation*

# Description

Simulate count data from a fictional single-cell RNA-seq experiment using the Splat method.

# Usage

```
splatSimulate(params = newSplatParams(), method = c("single", "groups",
  "paths"), verbose = TRUE, ...)
splatSimulateSingle(params = newSplatParams(), verbose = TRUE, ...)
splatSimulateGroups(params = newSplatParams(), verbose = TRUE, ...)
splatSimulatePaths(params = newSplatParams(), verbose = TRUE, ...)
```
#### Arguments

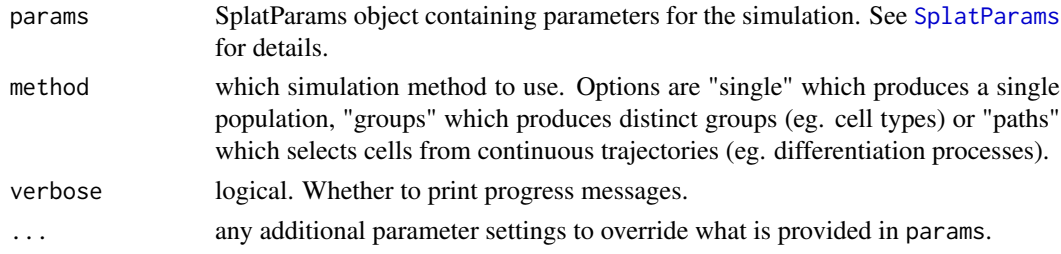

# Details

Parameters can be set in a variety of ways. If no parameters are provided the default parameters are used. Any parameters in params can be overridden by supplying additional arguments through a call to [setParams](#page-30-1). This design allows the user flexibility in how they supply parameters and allows small adjustments without creating a new SplatParams object. See examples for a demonstration of how this can be used.

The simulation involves the following steps:

- 1. Set up simulation object
- 2. Simulate library sizes
- 3. Simulate gene means
- 4. Simulate groups/paths
- 5. Simulate BCV adjusted cell means
- 6. Simulate true counts
- 7. Simulate dropout
- 8. Create final dataset

The final output is a [SingleCellExperiment](#page-0-0) object that contains the simulated counts but also the values for various intermediate steps. These are stored in the [colData](#page-0-0) (for cell specific information), [rowData](#page-0-0) (for gene specific information) or [assays](#page-0-0) (for gene by cell matrices) slots. This additional information includes:

<span id="page-45-0"></span>phenoData Cell Unique cell identifier.

Group The group or path the cell belongs to.

ExpLibSize The expected library size for that cell.

Step (paths only) how far along the path each cell is.

featureData Gene Unique gene identifier.

BaseGeneMean The base expression level for that gene.

- OutlierFactor Expression outlier factor for that gene. Values of 1 indicate the gene is not an expression outlier.
- GeneMean Expression level after applying outlier factors.

BatchFac[Batch ] The batch effects factor for each gene for a particular batch.

- DEFac[Group ] The differential expression factor for each gene in a particular group. Values of 1 indicate the gene is not differentially expressed.
- SigmaFac[Path ] Factor applied to genes that have non-linear changes in expression along a path.
- assayData BatchCellMeans The mean expression of genes in each cell after adding batch effects. BaseCellMeans The mean expression of genes in each cell after any differential expression and adjusted for expected library size.

BCV The Biological Coefficient of Variation for each gene in each cell.

CellMeans The mean expression level of genes in each cell adjusted for BCV.

TrueCounts The simulated counts before dropout.

Dropout Logical matrix showing which values have been dropped in which cells.

Values that have been added by Splatter are named using UpperCamelCase in order to differentiate them from the values added by analysis packages which typically use underscore\_naming.

#### Value

SingleCellExperiment object containing the simulated counts and intermediate values.

### References

Zappia L, Phipson B, Oshlack A. Splatter: simulation of single-cell RNA sequencing data. Genome Biology (2017).

Paper: <10.1186/s13059-017-1305-0>

Code: <https://github.com/Oshlack/splatter>

### See Also

[splatSimLibSizes](#page-43-1), [splatSimGeneMeans](#page-42-1), [splatSimBatchEffects](#page-40-1), [splatSimBatchCellMeans](#page-39-1), [splatSimDE](#page-41-1), [splatSimCellMeans](#page-41-2), [splatSimBCVMeans](#page-40-2), [splatSimTrueCounts](#page-43-2), [splatSimDropout](#page-42-2)

# Examples

```
# Simulation with default parameters
sim <- splatSimulate()
## Not run:
# Simulation with different number of genes
sim <- splatSimulate(nGenes = 1000)
# Simulation with custom parameters
params <- newSplatParams(nGenes = 100, mean.rate = 0.5)
sim <- splatSimulate(params)
```
#### <span id="page-46-0"></span>splatter and the splatter of the splatter of the splatter of the splatter of the splatter of the splatter of the splatter of the splatter of the splatter of the splatter of the splatter of the splatter of the splatter of t

```
# Simulation with adjusted custom parameters
sim \le splatSimulate(params, mean.rate = 0.6, out.prob = 0.2)
# Simulate groups
sim <- splatSimulate(method = "groups")
# Simulate paths
sim <- splatSimulate(method = "paths")
## End(Not run)
```
splatter *splatter.*

### Description

splatter is a package for the well-documented and reproducible simulation of single-cell RNA-seq count data.

### Details

As well as it's own simulation model splatter provides functions for the estimation of model parameters.

# See Also

Zappia L, Phipson B, Oshlack A. Splatter: Simulation Of Single-Cell RNA Sequencing Data. bioRxiv. 2017; doi:10.1101/133173

summariseDiff *Summarise diffSCESs*

### Description

Summarise the results of [diffSCEs](#page-8-1). Calculates the Median Absolute Deviation (MAD), Mean Absolute Error (MAE) and Root Mean Squared Error (RMSE) for the various properties and ranks them.

# Usage

summariseDiff(diff)

# Arguments

diff Output from [diffSCEs](#page-8-1)

# Value

data.frame with MADs, MAEs, RMSEs, scaled statistics and ranks

### Examples

```
sim1 <- splatSimulate(nGenes = 1000, batchCells = 20)
sim2 <- simpleSimulate(nGenes = 1000, nCells = 20)
difference <- diffSCEs(list(Splat = sim1, Simple = sim2), ref = "Simple")
summary <- summariseDiff(difference)
head(summary)
```
winsorize *Winsorize vector*

### Description

Set outliers in a numeric vector to a specified percentile.

### Usage

winsorize(x, q)

#### Arguments

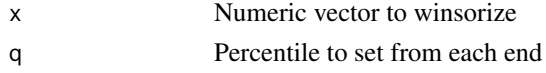

# Value

Winsorized numeric vector

<span id="page-47-1"></span>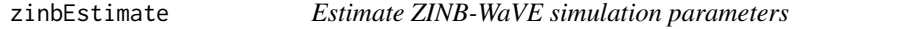

# Description

Estimate simulation parameters for the ZINB-WaVE simulation from a real dataset.

### Usage

```
zinbEstimate(counts, design.samples = NULL, design.genes = NULL,
 common.disp = TRUE, iter.init = 2, iter.opt = 25, stop.opt = 1e-04,
 params = newZINBParams(), verbose = TRUE, BPPARAM = SerialParam(), ...)
## S3 method for class 'SingleCellExperiment'
zinbEstimate(counts, design.samples = NULL,
 design.genes = NULL, common.disp = TRUE, iter.init = 2, iter.opt = 25,
  stop.opt = 1e-04, params = newZINBParams(), verbose = TRUE,
 BPPARAM = SerialParam(), ...)## S3 method for class 'matrix'
zinbEstimate(counts, design.samples = NULL,
 design.genes = NULL, common.disp = TRUE, iter.init = 2, iter.opt = 25,
  stop.opt = 1e-04, params = newZINBParams(), verbose = TRUE,
 BPPARAM = SerialParam(), ...)
```
<span id="page-47-0"></span>

#### <span id="page-48-0"></span>ZINBParams 49

# Arguments

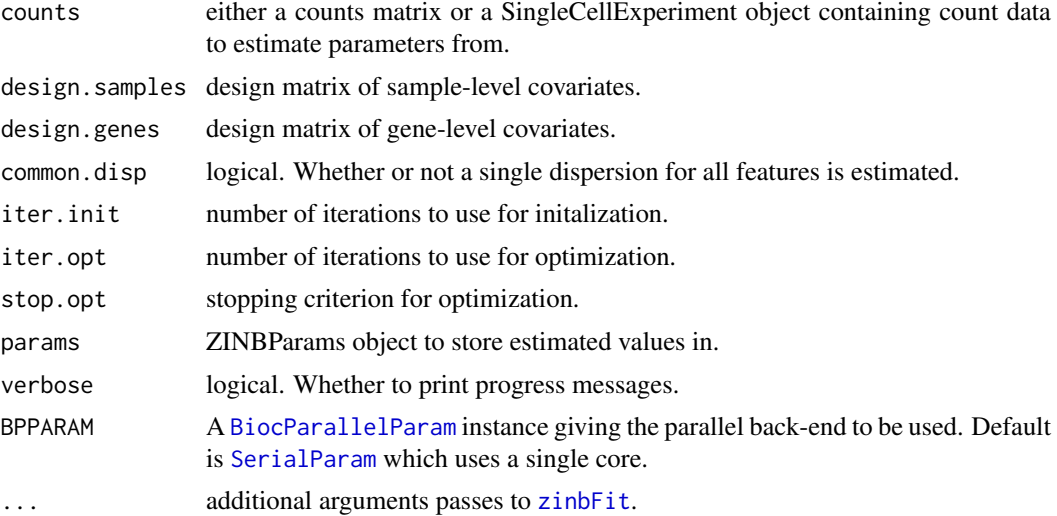

# Details

The function is a wrapper around [zinbFit](#page-0-0) that takes the fitted model and inserts it into a [ZINBParams](#page-48-1) object. See [ZINBParams](#page-48-1) for more details on the parameters and [zinbFit](#page-0-0) for details of the estimation procedure.

# Value

ZINBParams object containing the estimated parameters.

# Examples

```
## Not run:
data("sc_example_counts")
params <- zinbEstimate(sc_example_counts)
params
```
## End(Not run)

<span id="page-48-1"></span>ZINBParams *The ZINBParams class*

### Description

S4 class that holds parameters for the ZINB-WaVE simulation.

### Parameters

The ZINB-WaVE simulation uses the following parameters:

nGenes The number of genes to simulate.

nCells The number of cells to simulate.

[seed] Seed to use for generating random numbers.

model Object describing a ZINB model.

The majority of the parameters for this simulation are stored in a [ZinbModel](#page-0-0) object. Please refer to the documentation for this class and its constructor([zinbModel](#page-0-0)) for details about all the parameters.

The parameters not shown in brackets can be estimated from real data using [zinbEstimate](#page-47-1). For details of the ZINB-WaVE simulation see [zinbSimulate](#page-49-1).

<span id="page-49-1"></span>zinbSimulate *ZINB-WaVE simulation*

#### Description

Simulate counts using the ZINB-WaVE method.

# Usage

```
zinbSimulate(params = newZINBParams(), verbose = TRUE, ...)
```
# Arguments

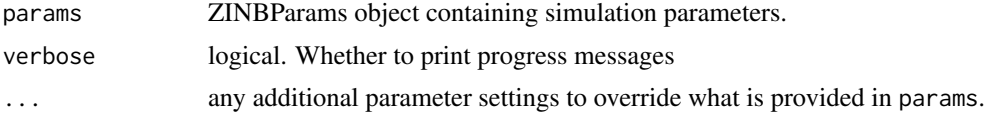

### Details

This function is just a wrapper around [zinbSim](#page-0-0) that takes a [ZINBParams](#page-48-1), runs the simulation then converts the output to a [SingleCellExperiment](#page-0-0) object. See [zinbSim](#page-0-0) and the ZINB-WaVE paper for more details about how the simulation works.

# Value

SingleCellExperiment containing simulated counts

#### References

Campbell K, Yau C. Uncovering genomic trajectories with heterogeneous genetic and environmental backgrounds across single-cells and populations. bioRxiv (2017).

Risso D, Perraudeau F, Gribkova S, Dudoit S, Vert J-P. ZINB-WaVE: A general and flexible method for signal extraction from single-cell RNA-seq data bioRxiv (2017).

Paper: <10.1101/125112>

Code: <https://github.com/drisso/zinbwave>

# Examples

sim <- zinbSimulate()

<span id="page-49-0"></span>

# <span id="page-50-0"></span>Index

addFeatureStats, [3](#page-2-0) addGeneLengths, [4](#page-3-0) assays, *[45](#page-44-0)* BASiCS\_MCMC, *[5](#page-4-0)* BASiCS\_Sim, *[7](#page-6-0)* BASiCSEstimate, [5,](#page-4-0) *[6](#page-5-0)* BASiCSParams, [6,](#page-5-0) *[7](#page-6-0)* BASiCSParams-class *(*BASiCSParams*)*, [6](#page-5-0) BASiCSSimulate, *[6](#page-5-0)*, [7](#page-6-0) BiocParallelParam, *[15](#page-14-0)*, *[28](#page-27-0)*, *[30](#page-29-0)*, *[49](#page-48-0)* bridge, [8](#page-7-0)

colData, *[45](#page-44-0)* compareSCEs, [8,](#page-7-0) *[19](#page-18-0)*, *[21](#page-20-0)* create\_synthetic, *[23](#page-22-0)*

diffSCEs, [9,](#page-8-0) *[20,](#page-19-0) [21](#page-20-0)*, *[47](#page-46-0)*

empirical\_lambda, *[22](#page-21-0)* estimateDisp, *[36](#page-35-0)* expandParams, [11](#page-10-0) expandParams,BASiCSParams-method *(*expandParams*)*, [11](#page-10-0) expandParams,LunParams-method *(*expandParams*)*, [11](#page-10-0) expandParams, SplatParams-method *(*expandParams*)*, [11](#page-10-0)

fitdist, *[34](#page-33-0)*, *[37](#page-36-0)[–39](#page-38-0)*

getLNormFactors, [11,](#page-10-0) *[41,](#page-40-0) [42](#page-41-0)* getParam, [12](#page-11-0) getParam,Params-method *(*getParam*)*, [12](#page-11-0) getParams, [12](#page-11-0) getPathOrder, [13](#page-12-0) ggplot, *[9,](#page-8-0) [10](#page-9-0)*

listSims, [13](#page-12-0) logistic, [14](#page-13-0) lun2Estimate, [14,](#page-13-0) *[16](#page-15-0)* Lun2Params, *[15](#page-14-0)*, [15](#page-14-0) Lun2Params-class *(*Lun2Params*)*, [15](#page-14-0) lun2Simulate, *[16](#page-15-0)*, [16](#page-15-0) lunEstimate, [17,](#page-16-0) *[18](#page-17-0)*

LunParams, *[17](#page-16-0)*, [18,](#page-17-0) *[19](#page-18-0)* LunParams-class *(*LunParams*)*, [18](#page-17-0) lunSimulate, *[18](#page-17-0)*, [18](#page-17-0) makeCompPanel, [19](#page-18-0) makeDiffPanel, [20](#page-19-0) makeOverallPanel, [21](#page-20-0) mfaEstimate, [21,](#page-20-0) *[23](#page-22-0)* MFAParams, *[22](#page-21-0)*, [22,](#page-21-0) *[23](#page-22-0)* MFAParams-class *(*MFAParams*)*, [22](#page-21-0) mfaSimulate, *[23](#page-22-0)*, [23](#page-22-0) newBASiCSParams *(*newParams*)*, [24](#page-23-0) newLun2Params *(*newParams*)*, [24](#page-23-0) newLunParams *(*newParams*)*, [24](#page-23-0) newMFAParams *(*newParams*)*, [24](#page-23-0) newParams, [24](#page-23-0) newPhenoParams *(*newParams*)*, [24](#page-23-0) newSCDDParams *(*newParams*)*, [24](#page-23-0) newSimpleParams *(*newParams*)*, [24](#page-23-0) newSplatParams *(*newParams*)*, [24](#page-23-0) newZINBParams *(*newParams*)*, [24](#page-23-0) nls, *[36](#page-35-0)* Params, [24](#page-23-0) Params-class *(*Params*)*, [24](#page-23-0) phenoEstimate, [25,](#page-24-0) *[26](#page-25-0)* PhenoParams, *[25,](#page-24-0) [26](#page-25-0)*, [26](#page-25-0) PhenoParams-class *(*PhenoParams*)*, [26](#page-25-0) phenoSimulate, *[26](#page-25-0)*, [26](#page-25-0) preprocess, *[28](#page-27-0)* rbindMatched, [27](#page-26-0) rowData, *[3,](#page-2-0) [4](#page-3-0)*, *[45](#page-44-0)* scDD, *[28](#page-27-0)* scDDEstimate, [27,](#page-26-0) *[29](#page-28-0)* SCDDParams, [29,](#page-28-0) *[30](#page-29-0)* SCDDParams-class *(*SCDDParams*)*, [29](#page-28-0) scDDSimulate, *[29](#page-28-0)*, [29](#page-28-0) SCESet, *[7](#page-6-0)* SerialParam, *[15](#page-14-0)*, *[28](#page-27-0)*, *[30](#page-29-0)*, *[49](#page-48-0)* setParam, [30,](#page-29-0) *[32](#page-31-0)* setParam,BASiCSParams-method

*(*setParam*)*, [30](#page-29-0)

setParam,Lun2Params-method *(*setParam*)*, [30](#page-29-0) setParam,LunParams-method *(*setParam*)*, [30](#page-29-0) setParam,Params-method *(*setParam*)*, [30](#page-29-0) setParam,PhenoParams-method *(*setParam*)*, [30](#page-29-0) setParam,SCDDParams-method *(*setParam*)*, [30](#page-29-0) setParam,SplatParams-method *(*setParam*)*, [30](#page-29-0) setParam,ZINBParams-method *(*setParam*)*, [30](#page-29-0) setParams, *[24](#page-23-0)*, [31,](#page-30-0) *[45](#page-44-0)* setParamsUnchecked, [32](#page-31-0) setParamUnchecked, [33](#page-32-0) setParamUnchecked,Params-method *(*setParamUnchecked*)*, [33](#page-32-0) showPP, [33](#page-32-0) simpleEstimate, [34,](#page-33-0) *[35](#page-34-0)* SimpleParams, *[34](#page-33-0)*, [34,](#page-33-0) *[35](#page-34-0)* SimpleParams-class *(*SimpleParams*)*, [34](#page-33-0) simpleSimulate, *[35](#page-34-0)*, [35](#page-34-0) simulate\_phenopath, *[26](#page-25-0)* simulateSet, *[29,](#page-28-0) [30](#page-29-0)* SingleCellExperiment, *[4](#page-3-0)*, *[23](#page-22-0)*, *[26](#page-25-0)*, *[29,](#page-28-0) [30](#page-29-0)*, *[45](#page-44-0)*, *[50](#page-49-0)* splatEstBCV, [36,](#page-35-0) *[37](#page-36-0)* splatEstDropout, [36,](#page-35-0) *[37](#page-36-0)* splatEstimate, [37,](#page-36-0) *[40](#page-39-0)* splatEstLib, *[37](#page-36-0)*, [37](#page-36-0) splatEstMean, *[37](#page-36-0)*, [38](#page-37-0) splatEstOutlier, *[37](#page-36-0)*, [38](#page-37-0) SplatParams, [39,](#page-38-0) *[45](#page-44-0)* SplatParams-class *(*SplatParams*)*, [39](#page-38-0) splatSimBatchCellMeans, [40,](#page-39-0) *[46](#page-45-0)* splatSimBatchEffects, [41,](#page-40-0) *[46](#page-45-0)* splatSimBCVMeans, [41,](#page-40-0) *[46](#page-45-0)* splatSimCellMeans, [42,](#page-41-0) *[46](#page-45-0)* splatSimDE, [42,](#page-41-0) *[46](#page-45-0)* splatSimDropout, [43,](#page-42-0) *[46](#page-45-0)* splatSimGeneMeans, [43,](#page-42-0) *[46](#page-45-0)* splatSimGroupCellMeans *(*splatSimCellMeans*)*, [42](#page-41-0) splatSimGroupDE *(*splatSimDE*)*, [42](#page-41-0) splatSimLibSizes, [44,](#page-43-0) *[46](#page-45-0)* splatSimPathCellMeans *(*splatSimCellMeans*)*, [42](#page-41-0) splatSimPathDE *(*splatSimDE*)*, [42](#page-41-0) splatSimSingleCellMeans *(*splatSimCellMeans*)*, [42](#page-41-0) splatSimTrueCounts, [44,](#page-43-0) *[46](#page-45-0)* splatSimulate, *[40](#page-39-0)*, [45](#page-44-0)

```
splatSimulateGroups (splatSimulate), 45
splatSimulatePaths (splatSimulate), 45
splatSimulateSingle (splatSimulate), 45
splatter, 47
splatter-package (splatter), 47
summariseDiff, 47
winsorize, 48
zinbEstimate, 48, 50
zinbFit, 49
ZinbModel, 50
zinbModel, 50
ZINBParams, 49, 49, 50
ZINBParams-class (ZINBParams), 49
zinbSim, 50
zinbSimulate, 50, 50
```